## **Foreman - Bug #5204**

# **support class parameters at the domain and OS levels.**

04/15/2014 02:23 PM - Jeff Palmer

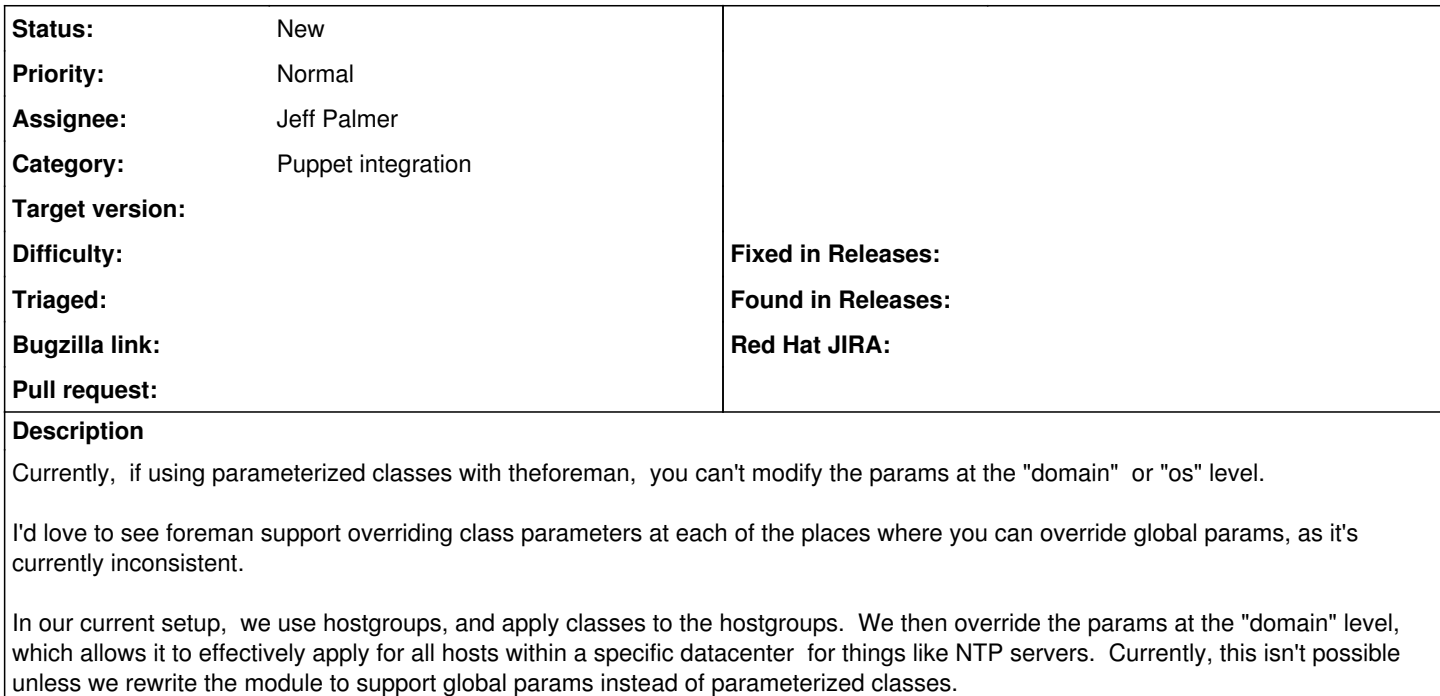

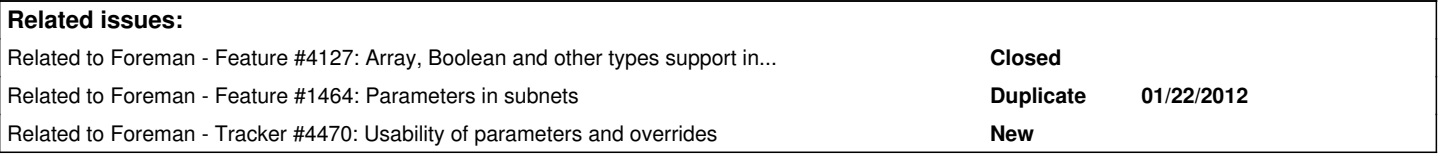

## **History**

#### **#1 - 04/15/2014 02:52 PM - Dominic Cleal**

*- Related to Feature #4127: Array, Boolean and other types support in "hostgroup parameters" added*

## **#2 - 04/15/2014 02:52 PM - Dominic Cleal**

*- Related to Feature #1464: Parameters in subnets added*

## **#3 - 03/16/2015 08:41 AM - Tom Caspy**

*- Related to Tracker #4470: Usability of parameters and overrides added*